Subject: Re: Day1 master macros Posted by Dmitry Khaneft on Thu, 08 Dec 2016 13:39:12 GMT View Forum Message <> Reply to Message

Hi Florian,

deleting and running the configure again didn't change anything. I have attached the installation log. I guess that the following lines causes the problem

Initialized empty Git repository in

/data/work/kpha4/panda\_gegm\_sim/PandaDayOne/TEST/fairsoft\_may16p1/tools/root/.git/ warning: Remote branch v5-34-36 not found in upstream origin, using HEAD instead ....

Cheers, Dmitry

File Attachments
1) install.log, downloaded 384 times

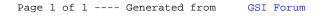